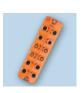

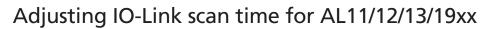

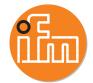

Factory default scan time is "as fast as possible."

While the scan time can be adjusted via LR Device, the PLC configuration ultimately has the control over this setting once it is connected to the master.

| Name ☐☐ ▽                            | Value 🗲 | Style   | Data Type |
|--------------------------------------|---------|---------|-----------|
| + AL1123_16:C.Port_Cycle_Time_Port_8 | 0       | Decimal | SINT      |
| H-AL1123_16:C.Port_Cycle_Time_Port_7 | 0       | Decimal | SINT      |
| H-AL1123_16:C.Port_Cycle_Time_Port_6 | 0       | Decimal | SINT      |
| + AL1123_16:C.Port_Cycle_Time_Port_5 | 0       | Decimal | SINT      |
| +-AL1123_16:C.Port_Cycle_Time_Port_4 | 0       | Decimal | SINT      |
| + AL1123_16:C.Port_Cycle_Time_Port_3 | 0       | Decimal | SINT      |
| + AL1123_16:C.Port_Cycle_Time_Port_2 | 0       | Decimal | SINT      |
| + AL1123_16:C.Port_Cycle_Time_Port_1 | 0       | Decimal | SINT      |

| [AL1121:C.Port_Cycle_Time_Port_x]  Cycle time of the data transmission between the IO-Link master and the IO-Link device | 0x00 | The device automatically sets the fastest possible cycle time |                  |
|----------------------------------------------------------------------------------------------------|------|---------------------------------------------------------------|------------------|
|                                                                                                    |      | 0x01                                                          | 2 milliseconds   |
|                                                                                                    |      | 0x02                                                          | 4 milliseconds   |
|                                                                                                    | 0x03 | 8 milliseconds                                                |                  |
|                                                                                                    | C    | 0x04                                                          | 16 milliseconds  |
|                                                                                                    |      | 0x05                                                          | 32 milliseconds  |
|                                                                                                    |      | 0x06                                                          | 64 milliseconds  |
|                                                                                                    |      | 0x07                                                          | 128 milliseconds |